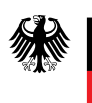

Bundesamt<br>für Migration<br>und Flüchtlinge

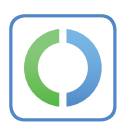

**HINDI** 

# इलेक्ट्रॉनिक निवास परमिट

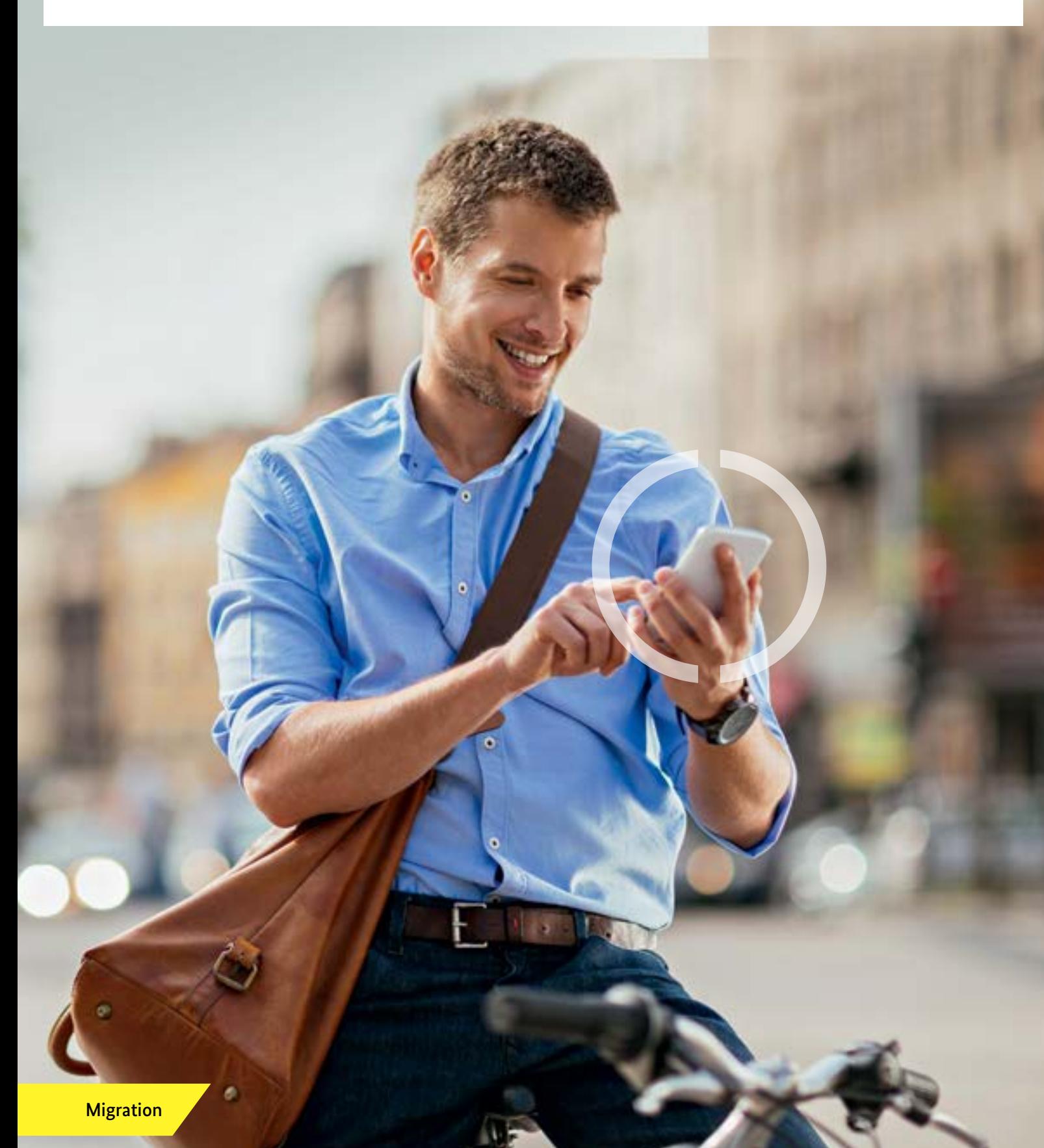

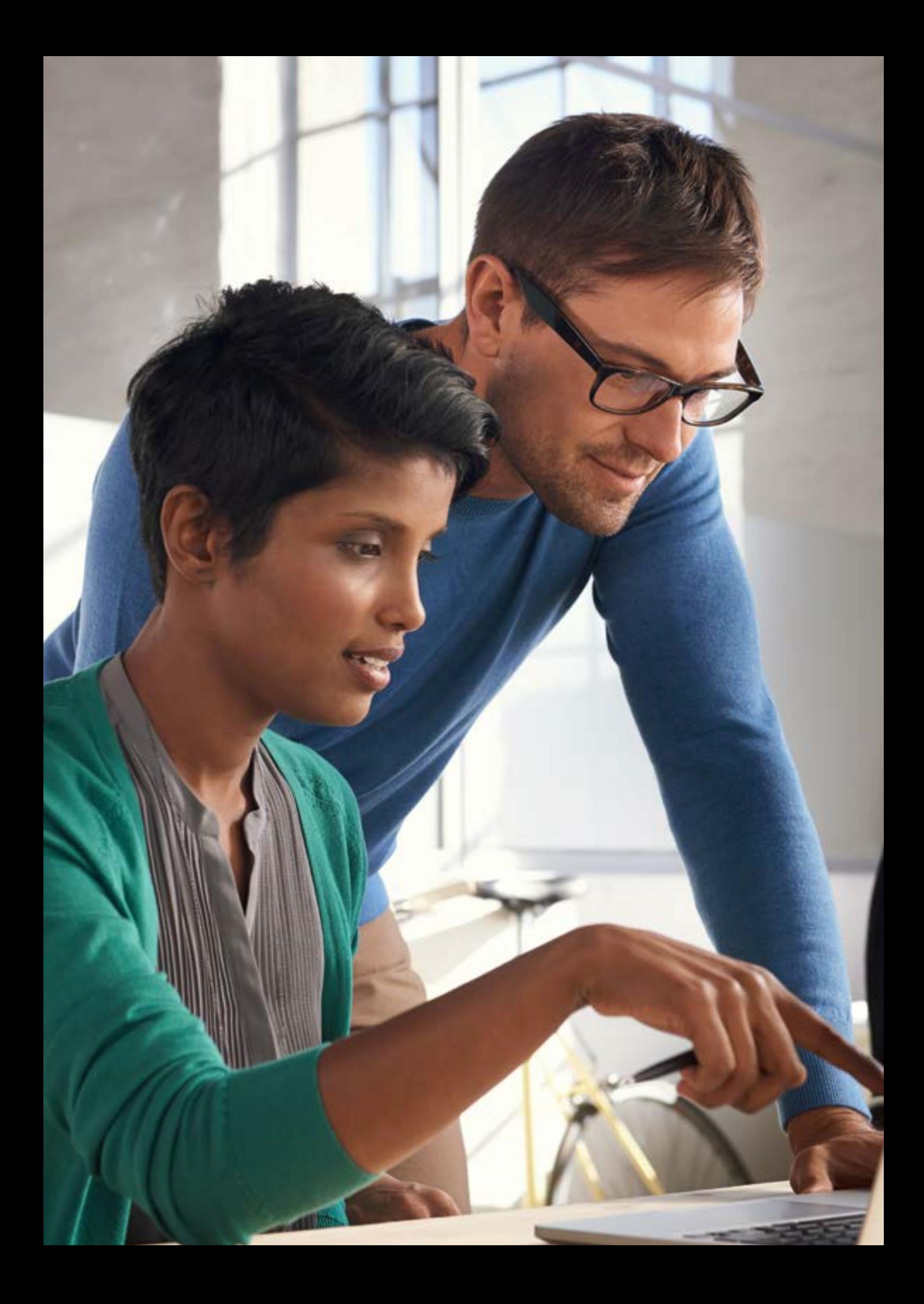

# विषय-सूची

- $\boldsymbol{4}$  सबसे महत्वपूर्ण चीजें पहले
- $\boldsymbol{6}$  आपका इलक्ट्रॉनिक निवास परमिट
- $\boldsymbol{7}$  आपका ऑनलाइन पहचान फ़ंक्शन आपको ऑनलाइन पहचान के लिए क्या चाहिए <u>ऑनलाइन पहचान आसान है</u> आपके डेटा की प्रभावी सुरक्षा आप ऑनलाइन पहचान फ़ंक्शन का उपयोग कहां कर सकते हैं आपका बहुत अच्छा स्वयं-निर्धारित – डेटा डिस्क्लोजर ऑन-द-स्पॉट निष्कर्षण

 अन्य फ़ंक्शन [आपका PIN पत्र](#page-14-0) सुरक्षा सलाह हॉटलाइन रद्दीकरण ़ं

 $18$  इंटरनेट पर

 $19$  इम्प्रिंट

<span id="page-3-0"></span>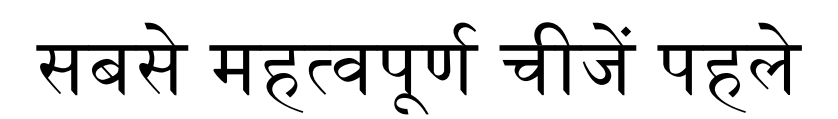

आपको आप्रवासन कार्यालय से इलेक्ट्रॉनिक निवास परमिट प्राप्त हुआ है। यह एक जर्मन निवास परमिट, एक EU ब्लू कार्ड, एक ICT कार्ड, एक मोबाइल ICT कार्ड, एक स्थायी जर्मन निवास परमिट या स्थायी EU निवास परमिट हो सकता है।

नियमानुसार, आपके निवास परमिट के साथ आपका पासपोर्ट के द्वारा आप दैनिक आधार पर अपनी पहचान साबित कर सकते हैं, जैसे स्थानीय प्राधिकरण, बैंक में या सार्वजनिक प्राधिकरणों के लिए।

इंटरनेट पर यह भिन्न है: जब आप किसी इंटरनेट पेज पर जाते हैं, प्रदाता आपके समक्ष नहीं होता है। नियमनुसार तब भी आप स्वंय की पहचान कर सकते हैं, आपने इलेक्ट्रॉनिक निवास परमिट का ऑनलाइन पहचान फ़ंक्शन द्वारा जो आप्रवासन कार्यालय द्वारा सकरिय ककया गया ह।ै

इस इलेक्ट्रॉनिक पहचान प्रक्रिया को कार्ड में लगे इलेक्ट्रॉनिक मेमोरी डिवाइस (चिप) द्वारा संभव बनाया गया है। इस पर, आपका व्यक्तिगत डेटा (नाम, जन्म तिथि, राष्टीयता, पता), बॉयोमीटिक विशेषताएं (फोटोग्राफ और फिंगरप्रिंट) और परक प्रावधान (शर्तें) संग्रहीत हैं। इसके साथ, आप इंटरनेट के माध्यम से आसानी और शीघ्र ही ऑनलाइन ऑफर किये गए आधिकारिक और वाणिज्यिक सेवाएं प्राप्त कर सकते ह।ैं

ऐसा करते समय आपका व्यक्तिगत डेटा किसी भी तरह की चोरी या उसके गलत इस्तेमाल होने से पूरी तरह सुरक्षित रहेगा। यह इसलिए महत्वपूर्ण है कि इंटरनेट पर प्राय: पहचान की चोरी होती है: कोई आपके पहचान डेटा को पकड़ लेता है, जैसे- आपका युजर नेम और पासवर्ड, आपके पहचान का उपयोग कर आपके नाम का उपयोग करता है। आपके इलेक्ट्रॉनिक निवास परमिट का ऑनलाइन पहचान फ़ंक्शन आपको सुरक्षित रखेगा। ऑनलाइन पहचान फ़ंक्शन का उपयोग स्वैच्छिक है।

इस ब्रोशर में आप सीखेंगे कि आप जर्मनी में दैनिक जिंदगी में अपने इलेक्ट्रॉनिक निवास परमिट का उपयोग कैसे कर सकते हैं, आप डिजिटल दनिया में इसका उपयोग कैसे कर सकते हैं और किस सुरक्षा तंत्र के द्वारा यह आपके व्यक्तिगत डेटा को सरक्षित रखता है।

इसके अलावा, आप पढ़ सकते हैं कि आपके इलेक्ट्रॉनिक निवास परमिट में बायोमीट्रिक डेटा का उपयोग कैसे किया जाता है, PIN पत्र कितना महत्वपूर्ण है जो कि आप अपने इलेक्ट्रॉनिक निवास परमिट बनने के बाद प्राप्त करेंगे, और आपको कौन-सी सुरक्षा सलाह का पालन करना चाहिए।

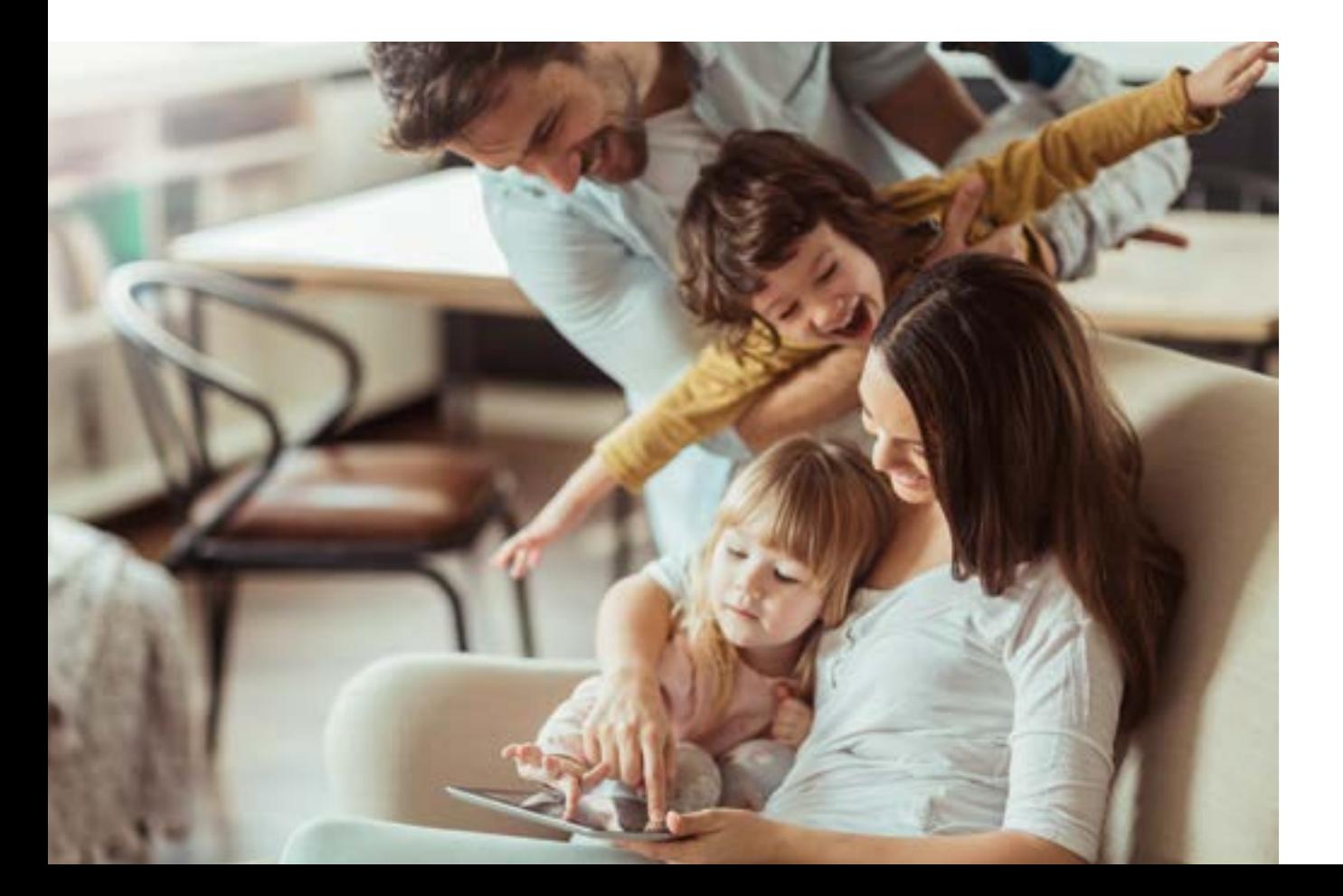

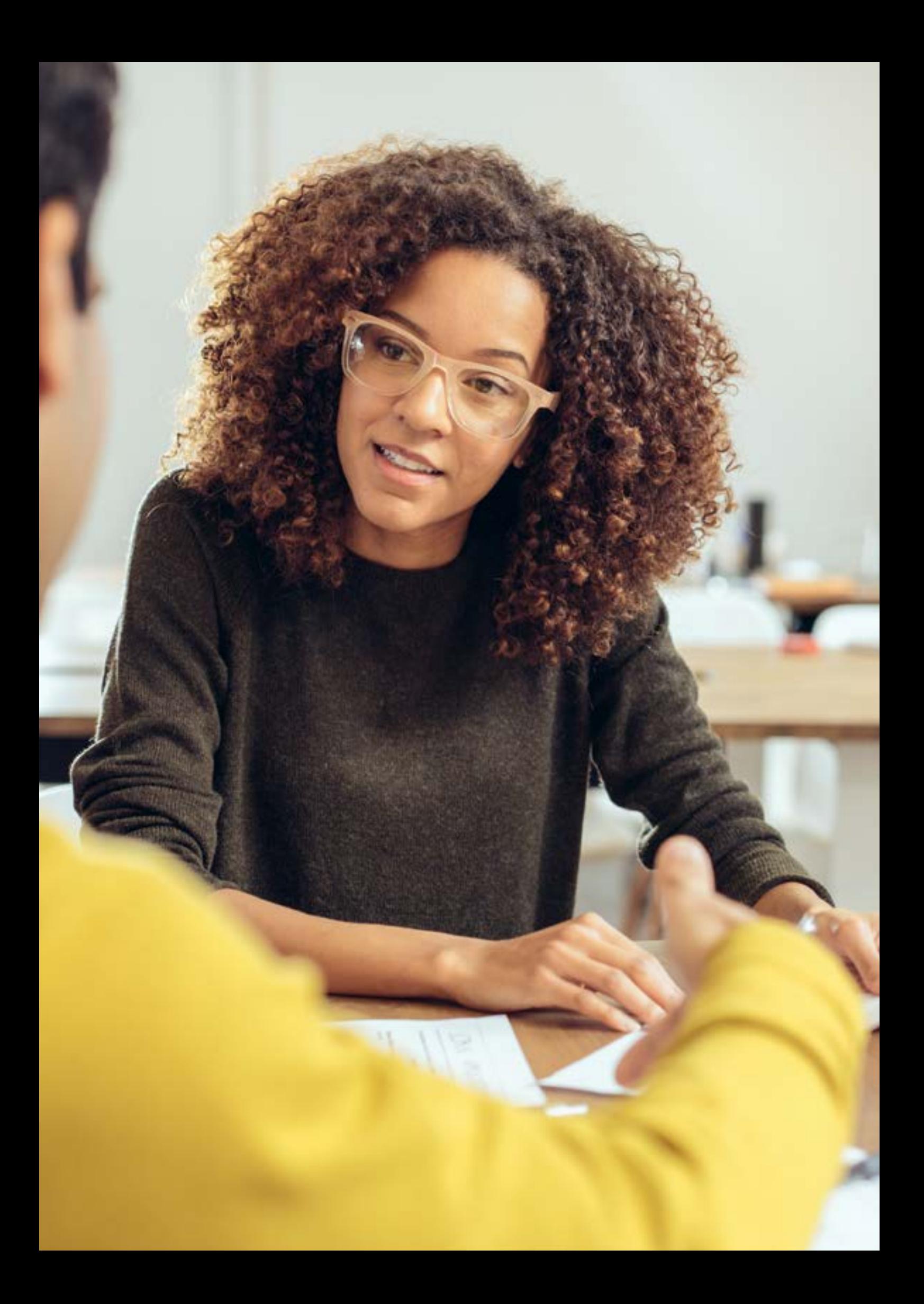

# <span id="page-5-0"></span>आपका इलेक्ट्रॉनिक निवास परमिट

#### **एक नजर में**

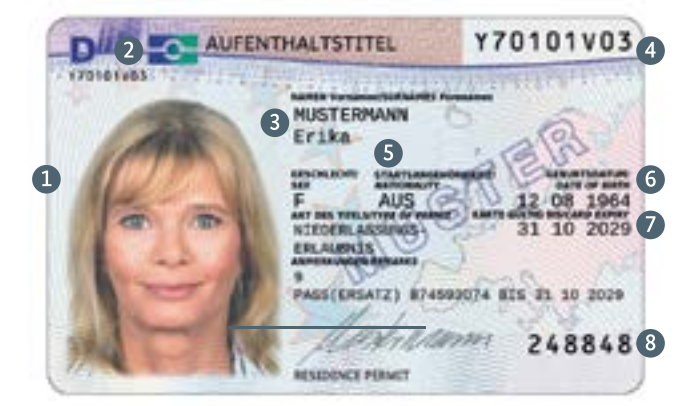

 $\bullet$ फोटो

- $\bullet$ इलेक्ट्रॉनिक मेमोरी डिवाइस (चिप) के लिए प्रतीक
- 8 उपनाम, पहला नाम
- $\bullet$ सिरियल नंबर
- 6 राष्टीयता
- 6 जन्म की तारीख
- $\bullet$ वैधता का अंतिम दिन
- $\bullet$ कार्ड एक्सेस नंबर (CAN)

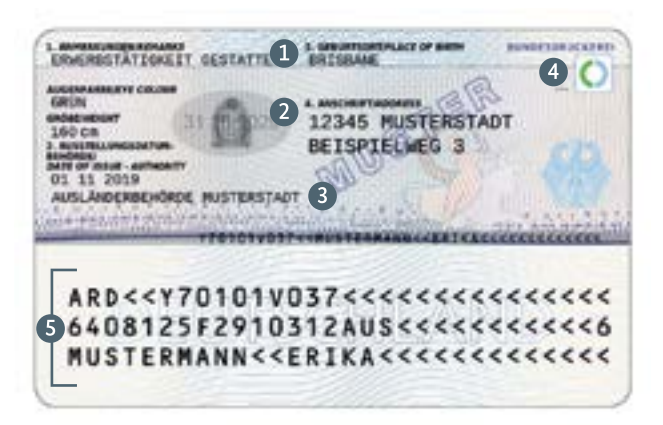

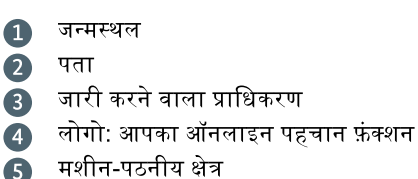

(कोई अतिरिक्त व्यक्तिगत डेटा नहीं है)

इलेक्ट्रॉनिक निवास परमिट के सामने आपके उपनाम और पहले नाम के साथ-साथ आपका लिंग, राष्टीयता और जन्म तिथि के बारे में जानकारी दर्ज होता है।

आपके निवास परमिट का प्रकार, कार्ड की वैधता समाप्ति तिथि के साथ और आकस्मिक प्रावधानों पर दी गई कोई टिप्पणी भी सामने दी जाती है। कार्ड की वैधता अवधि आपके अस्थायी निवास परमिट की वैधता पर निर्भर करती है। यदि आपके पास एक स्थायी परमिट है, तो यह कार्ड अधिकतम दस सालों के लिए वैध होता है और फिर इसे पुनः जारी कराना पड़ता है। दोनों स्थिति में, इलेक्ट्रॉनिक निवास परमिट केवल तब तक मान्य होता है जब तक संबंधित पासपोर्ट या स्थानापन्न पासपोर्ट की वैधता होती है. जो कार्ड के सामने भी दर्ज की जाती है। इसलिए कृपया यह सुनिश्चित करें कि आप पासपोर्ट या स्थानापन्न पासपोर्ट की वैधता समाप्त होने से पहले नए के लिए आवेदन भेज दें।

कार्ड के सामने ऊपर दाईं तरफ इलेक्टॉनिक निवास की क्रम संख्या है: यह नंबर ऊपर बाईं ओर और छोटे फॉन्ट में भी लिखा गया है। फोटो इस नंबर के नीचे लगी हुई है। आपका हस्ताक्षर नीचे बीच में दिया गया है. और कार्ड एक्सेस नंबर/सीएएन नीचे दाईं ओर है।

किसी अनुपुरक शीट पर नोटस का संदर्भ इलेक्ट्रॉनिक निवास परमिट के पीछे जोड़ा जा सकता है। आपके जन्मस्थान, आंखों का रंग, ऊंचाई और भौतिक पते के बारे में व्यक्तिगत डेटा पीछे दर्ज किया जाता है। कार्ड जारी करने की तारीख और जारी करने वाले प्राधिकारी का विवरण भी दिया गया है। कार्ड के पीछे का निचला हिस्सा मशीन-पठनीय क्षेत्र है. जिसमें कोई अतिरिक्त व्यक्तिगत डेटा नहीं है।

इलेक्टॉनिक निवास परमिट में एक इलेक्टॉनिक स्टोरेज माध्यम (चिप) होता है। कार्ड रीडर या उपयुक्त एनएफसी-सक्षम स्मार्टफोन या टैबलेट (एनएफसी: नियर फील्ड कम्युनिकेशन) की सहायता से, आप व्यापारिक लेनदेनों और गतिविधियों के लिए इंटरनेट और नकदी मशीनों पर ऑनलाइन पहचान फंक्शन का उपयोग कर सकते हैं।

ऊपरी दाईं ओर दिया गया लोगो उन सभी इंटरनेट अनुप्रयोगों, मशीनों और कार्ड रीडर्स को इंगित करता है जिसके लिए आप ऑनलाइन फ़ंक्शन का उपयोग कर सकते हैं।

# <span id="page-6-0"></span>आपका ऑनलाइन पहचान फ़ंक्शन

#### **डिजजटल दुडनया क जलए आपका डनवास परममट े**

आपने इलेक्टॉनिक निवास परमिट के द्वारा आप ऑनलाइन पहचान फ़ंक्शन का उपयोग कर सकते हैं और इंटरनेट या ऑटोमैट्स पर अपनी पहचान सुरक्षित रूप से साबित कर सकते हैं। आप अपने आधिकारिक या व्यावसायिक मामलों को आसानी और इलेक्ट्रॉनिक रूप से निपटता सकते हैं। यह समय, धन और आवागमन को बचाता है।

इस तरह आपका डेटा सदैव डिजिटल दुनिया में संरक्षित होता है:

- आपके व्यक्तिगत डेटा के टांसमिशन से पहले आप देख सकते हैं कि उसे कौन प्राप्त करेगा और क्या वह ऑनलाइन पहचान फ़ंक्शन का उपयोग करने के लिए अधिकृत है।
- ताकि आपका व्यक्तिगत डेटा इलेक्ट्रॉनिक रूप से ट्रांसमिटेड किया जा सके, आपको, अपना व्यक्तिगत गुप्त नंबर (PIN) निश्चित रूप से दर्ज करना होगा।
- डेटा ट्रांसमिशन के दौरान आपका व्यक्तिगत डेटा हमेशा पूरी तरह एन्क्रिप्टेड होता है और इसे ना तो अवरुद्ध किया जा सकता है और ना ही इसे देखा जा सकता है।

अत: ऑनलाइन पहचान फ़ंक्शन का इस्तेमाल करते हुए आप स्वयं निर्णय लेते हैं कि अपना एन्क्रिप्टेड व्यक्तिगत डेटा कब और किसके लिए ट्रांसमिट किया जाए।

#### **ऑनलाइन पहचान फक्शन नहीं होने पर ़ं**

यदि इलेक्टॉनिक निवास परमिट में संकेत शामिल है कि व्यक्तिगत डेटा धारक के बयान पर आधारित है. तो इसका अर्थ है कि ऑनलाइन पहचान फ़ंक्शन का उपयोग रद्द कर दिया गया है।

सिर्फ 16 वर्ष की उम्र से ही ऑनलाइन पहचान फ़ंक्शन का उपयोग किया जा सकता है

#### <span id="page-7-0"></span>8. · आपका ऑनलाइन पहचान फ़ंक्शन

## **आपको ऑनलाइन पहचान क जलए कया चाहहए े**

ऑनलाइन पहचान फ़ंक्शन का उपयोग करने के लिए आपको जरूरत है:

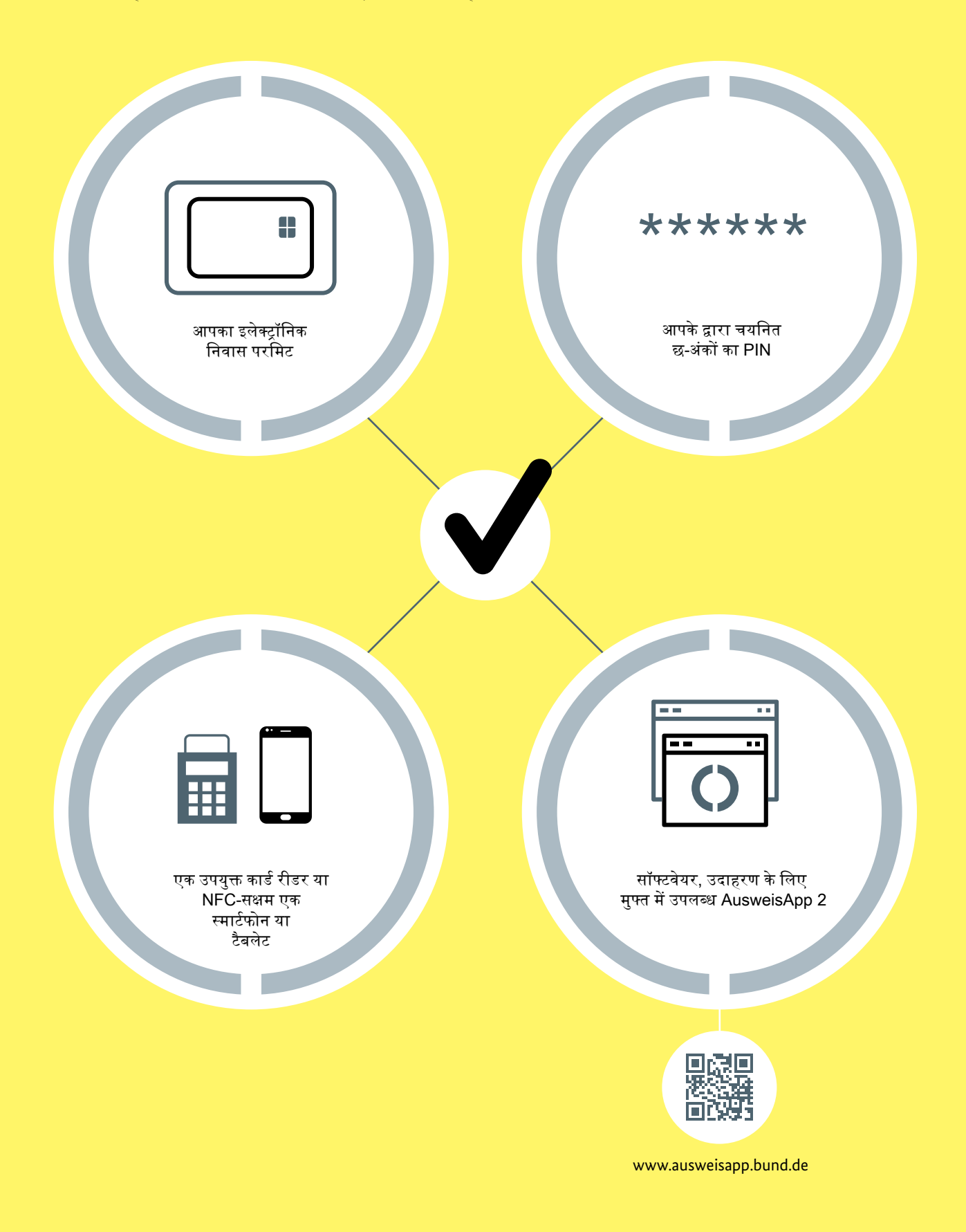

### **ऑनलाइन पहचान आसान है**

जहां भी आप ऑनलाइन पहचान फ़ंक्शन का लोगो देखते हैं, आप स्वयं को डिजिटल रूप से पहचान सकते हैं।

<span id="page-8-0"></span>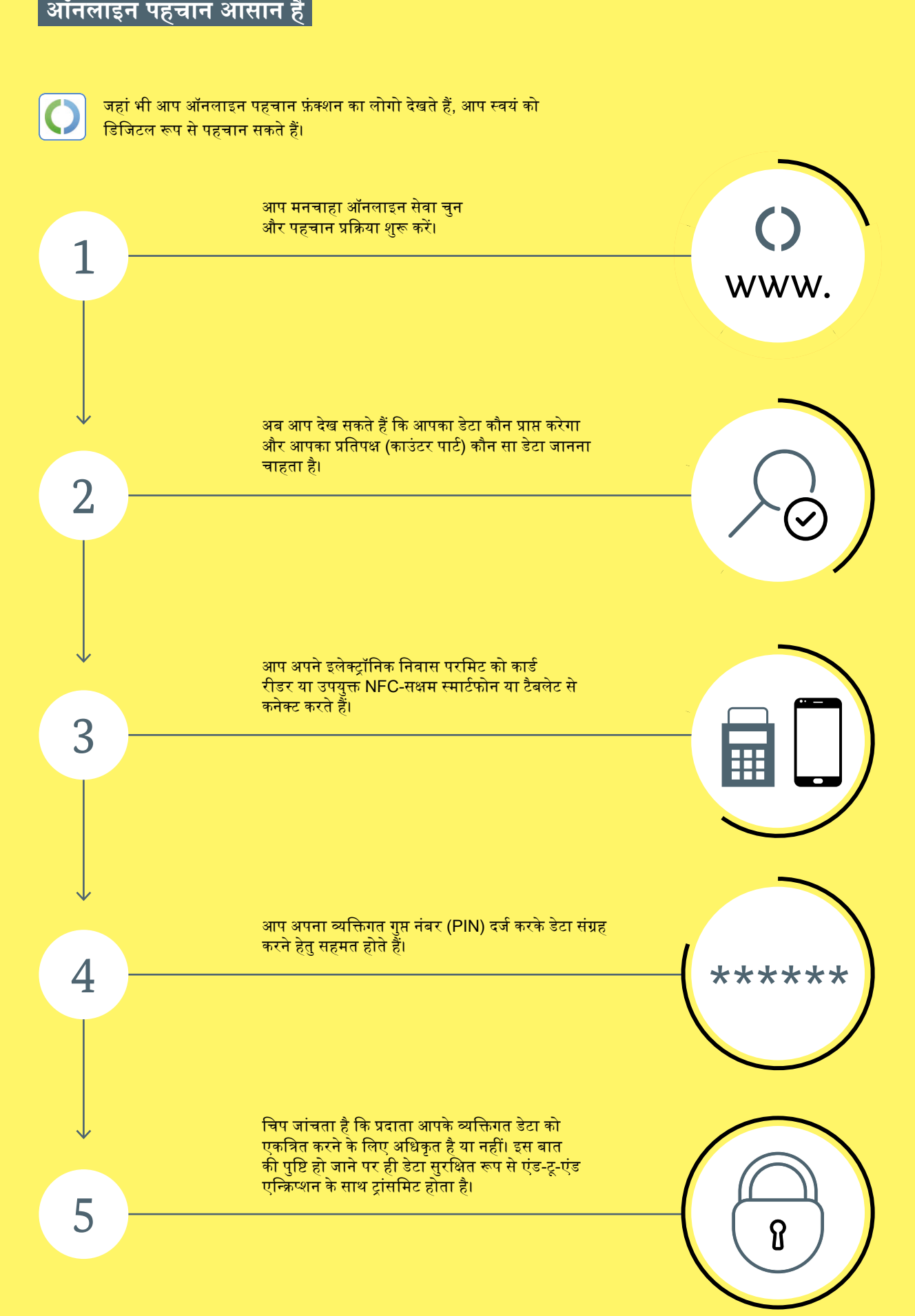

#### <span id="page-9-0"></span>10. · आपका ऑनलाइन पहचान फ़ंक्शन

#### **आपक िटा की प्रभावी सुरक्ा े े**

चार सुरक्षा तंत्र विश्वसनीय रूप से आपके व्यक्तिगत डेटा की रक्षा करते हैं।

#### **अथिकार और जानकारी का सयोजन ं**

केवल तभी जब आपके पास अपने इलेक्ट्रॉनिक निवास परमिट का अधिकार हैं और अपना व्यक्तिगत गुप्त नंबर (PIN) जानते हैं, तो आप ऑनलाइन पहचान फ़ंक्शन का उपयोग कर सकते हैं।

यह तथाकथित दो-कारक प्रमाणीकरण व्यापक एक-कारक प्रमाणीकरण उपयोगकर्ता नाम और पासवर्ड से **अथिक सुरजक्त है।**

2

1

#### **पारसपररक पहचान**

ऑनलाइन पहचान फ़ंक्शन के साथ, दोनों पक्ष हमेशा खुद को पहचानते हैं। इसलिए आप हमेशा देख सकते हैं कि आपका डेटा किसे ट्रांसमिट किया जा रहा है। वेब पर आपके प्रतिपक्ष को डेटा संग्रह करने का निश्चितरूपेण वैध प्रमाणपत्र होना चाहिए। आप यह प्रमाण पत्र देख सकते हैं। यदि आप डेटा संग्रह के प्रति सहमत हैं, तो आप अपना PIN दर्ज करके ट्रांसमिशन के लिए अपनी सहमति देते हैं।

#### पहचान का पारस्परिक प्रमाण डिजिटल दुनिया में आपकी सुरक्षा की स्थिति में सुधार करता है।

3

#### **िटा ट्ा़ंसमम्शन क जलए पूवातापेक्ाए े े ं**

आपका डेटा तब ही ट्रांसमिट किया जाएगा जब इलेक्ट्रॉनिक निवास परमिट कार्ड रीडर या उपयुक्त NFC-सक्षम स्मार्टफ़ोन या टैबलेट से कनेक्ट हो और यदि PIN दर्ज किया गया हो।

**इसजलए िेटा को आपकी जानकारी के डिना डनकाला नहीं जा सकता है। आपके इलेकट्रॉडनक डनवास परममट के खोने या चोरी हो जाने की ससथडत में, आप पूरी तरह से सुरजक्त हैं।**

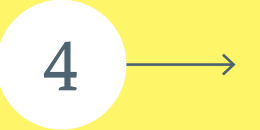

#### **ंड ू ंड एि-ट-एि एन्क्रिप्शन**

डेटा सिर्फ एक एन्क्रिप्टेड स्थिति में ट्रांसमिट किया जाता है।

**ए़ंि-टू-ए़ंि एन्क्रिप्शन के जलए िक्यवाद, आपका िेटा चोरी और दुरुपयोग से सुरजक्त है।**

#### <span id="page-10-0"></span>**आप ऑनलाइन पहचान फक्शन का ़ं**

**उपयोग कहा कर सकते ह ं ैं**

आप प्राधिकरणों से उपलब्ध अधिक से अधिक सेवाओं के लिए ऑनलाइन पहचान फ़ंक्शन का उपयोग कर सकते हैं, जैसे कि:

#### § **ऑनलाइन प़ंजीकरण**

जब आप पहली बार ऑनलाइन सेवा के साथ पंजीकरण करते हैं, तो अक्सर विभिन्न यूजर डेटा एकत्र किए जाते हैं। ये आपका नाम हो सकता है, लेकिन कुछ मामलों में पूरा पता। इलेक्ट्रॉनिक निवास परमिट की सहायता से, इन आंकड़ों को तेजी और निर्दोष रूप से ट्रांसमिट किया जा सकता है।

#### § **आयु या पता का सतयापन**

कुछ सेवाओं का उपयोग केवल उन लोगों द्वारा किया जा सकता है जो एक खास आयु के हो चुके हैं या किसी विशेष पते पर रहने के लिए पंजीकृत हों। इलेक्ट्रॉनिक निवास परमिट किसी भी अतिरिक्त डेटा को प्रकट किए बिना उम्र या पता को सत्यापित कर सकता है। केवल "हां" या "नहीं" टांसमिट होता है।

#### § **सवचाजलत रूप से फरॉमता भरना**

ऑनलाइन फॉर्म भरना अक्सर कठिन होता है। नाम या पता प्रविष्ट करने के दौरान अक्सर टाइपिंग की त्रुटियां होती हैं। ऑनलाइन पहचान फ़ंक्शन इन डेटा को इलेक्ट्रॉनिक निवास परमिट से लिया जा सकता है।

#### § **ऑटोमैट पर पहचान**

भविष्य में, अधिक से अधिक व्यक्तिगत सेवाओं को सूचना देने और वेंडिंग मशीनों पर भी पेश किया जाएगा। यहां, आप अपने इलेक्ट्रॉनिक निवास परमिट का उपयोग शीघ्र और आसानी से स्वंय को पहचानने के लिए भी कर सकते हैं।

#### § **छद्म नाम से पह़ंच (एकसेस)**

द्यद्म नाम इलेक्ट्रॉनिक निवास परमिट के चिप द्वारा उत्पन्न एक पहचानकर्ता है – संबंधित सेवा प्रदाता पर आधारित। इस प्रकार, उदाहरण के लिए, आप अपने व्यक्तिगत डेटा का खुलासा किए बिना इंटरनेट द्वारा सोशल नेटवर्क पर स्वयं की पहचान कर सकते हैं। आपके शुरुआती पंजीकरण के बाद, जब भी आप साइट पर जाएंगें, तो सर्विस आपके व्यक्तिगत डेटा को ट्रांसमिट किये बगैर ही आपकी पहचान कर लेगा।

#### <mark>▪ सार्वजनिक प्राधिकरणों द्वारा उपयोग किए जाने वाले फॉर्म</mark>

भविष्य में कई प्राधिकरण इंटरनेट पर अपनी सेवाएं पेश करेंगे (जैसे- या फेडरल ब्यूरो ऑफ मोटर िाहि ए़ंड ड्ाइिस्ण पर अ़ंकों की स़ंखया के बारे िें पू्ता्)। ऑिलाइि पहचाि फ़ं क््शि इि ऑफरों के लिए पहचान का विश्वसनीय प्रमाण प्रस्तुत करता है।

#### **आगे की जानकारी**

आप इस बारे में अधिक जानकारी पहचान पत्र पोर्टल पर प्राप्त कर सकते हैं **[www.personalausweisportal.de](http://www.personalausweisportal.de)**

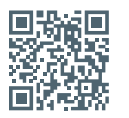

#### <span id="page-11-0"></span>12. · आपका ऑनलाइन पहचान फ़ंक्शन

## **आपका िहत अचछा सवय-डनिाताररत – िटा डिसकलोजर ं े**

अंतत: आप स्वयं ही निर्धारित करते हैं कि कौन सा डेटा ट्रांसमिट किया जाना है।

एक शर्त यह है कि आपका इलेक्ट्रॉनिक निवास परमिट वैध है।

आपका डेटा प्रत्येक डेटा ट्रांसफर के साथ एन्क्रिप्ट किया गया है। सभी जानकारी और ट्रांसमिशन अंतरराष्ट्रीय स्तर पर मान्यता प्राप्त और स्थापित एन्क्रिप्शन विधियों के द्वारा संरक्षित हैं।

ऑनलाइन पहचान फ़ंक्शन जांचता है कि ऑनलाइन प्रदाता वास्तव में वही है जो इसे प्रस्तुत करता है।

प्रत्येक प्रदाता जो इलेक्ट्रॉनिक निवास परमिट का उपयोग करना चाहता है उसे अपनी सेवा के लिए प्रासंगिक राज्य प्राधिकरण प्रमाणपत्र हेतु टर्मिनल प्रमाणपत्र (Vergabestelle für Berechtigungszertifikate - VfB) जारीकर्ता इकाई के पास आवेदन करना चाहिए। कड़े मानदंडों के अनुसार जारीकर्ता इकाई जांच करेगा कि सेवा प्रदान करने के लिए कौन सा डेटा बिल्कुल आवश्यक है और सिर्फ उन डेटा के लिए ही अधिकृत करेगा।

अपना PIN नंबर दर्ज करके आप निम्न डेटा का खुलासा कर सकते हैं:

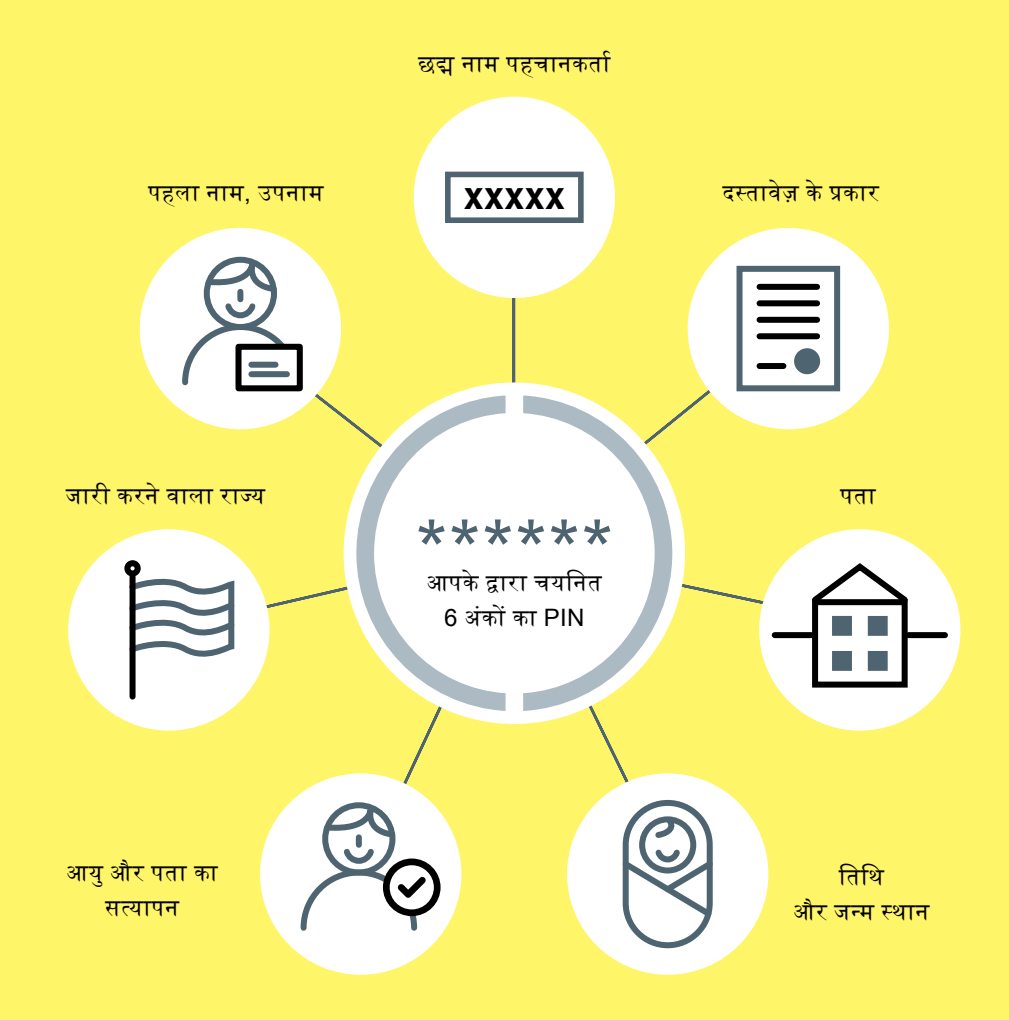

#### <span id="page-12-0"></span>**ऑन-द-सपरॉट डनषकरण्ष डनषकरण**

जहां भी व्यक्तिगत डेटा जैसे नाम और पता को फॉर्म में दर्ज किया जाना है, ऑन-द-स्पॉट निष्कर्षण से अभिप्राय समझ में आती है। आप अपने इलेक्ट्रॉनिक निवास शीर्षक को एक उपयुक्त कार्ड रीडर पर रख सकते हैं और डेटा इलेक्ट्रॉनिक रूप से एक्सेस और संसाधित हो जाएगा। प्रक्रिया त्वरित है और त्रुटियों को रोकती है।

प्राधिकरण और कंपनियां जो आपको इस फ़ंक्शन की पेशकश करती हैं उन्हें ऑन-द-स्पॉट निष्कर्षण और उपयुक्त कार्ड रीडर के लिए अधिकृत होने की आवश्यकता होती है।

ऑन-द-स्पॉट निष्कर्षण इस प्रकार काम करता है:

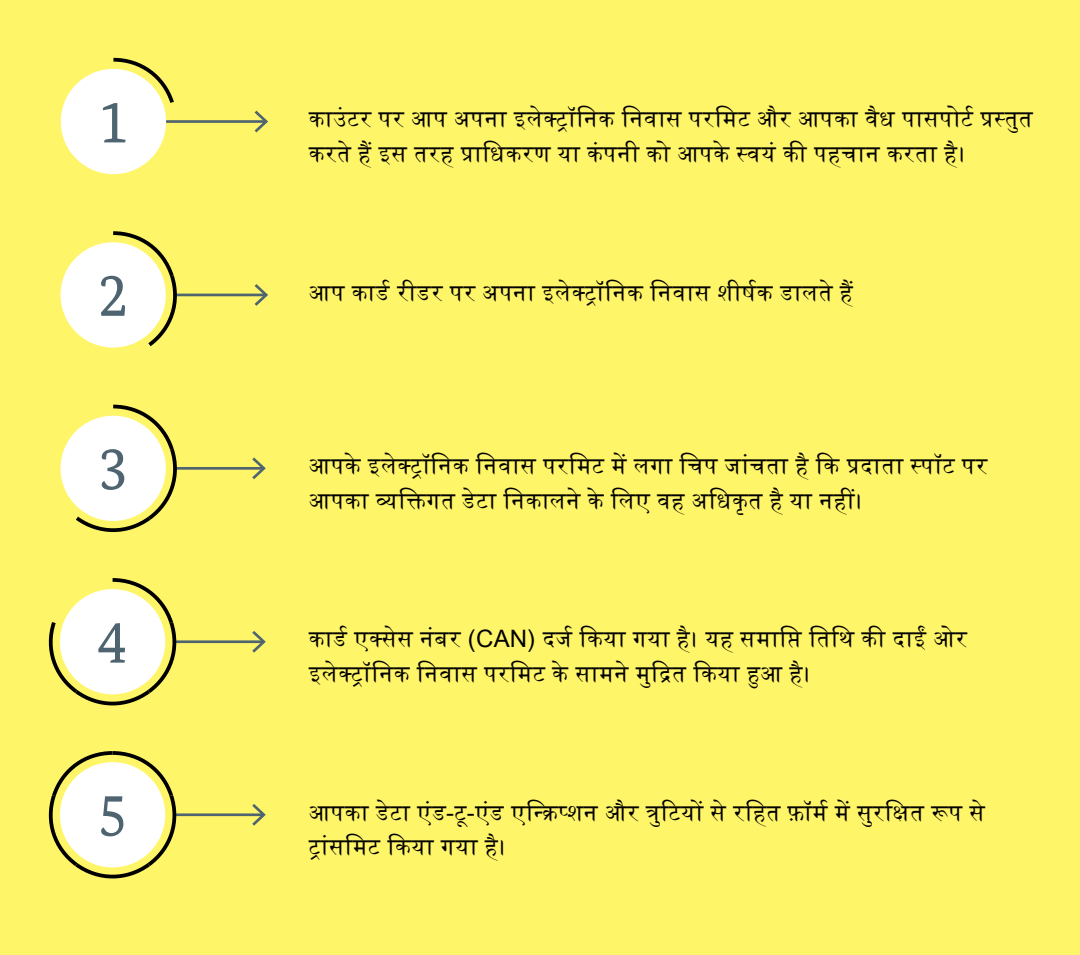

#### **आपक िटा का सरक्ण े े ं**

आपकी जानकारी के बिना चिप के डेटा का पुनर्प्राप्ति संभव नहीं है। चिप डेटा तभी देगा सकेगा यदि उसे सिकरेट नंबर (PIN) या इलेक्ट्रॉनिक निवास परमिट पर मुद्रित किया हुआ कार्ड एक्सेस नंबर (CAN) भेजा जाता ह।ै

सिर्फ कानूनी रूप से अधिकृत प्राधिकरण ही पहचान को सत्यापित करने के लिए आपके इलेक्ट्रॉनिक निवास परमिट के चिप में बायोमेट्रिक डेटा को पुनर्प्राप्त कर सकते हैं। फोटोग्राफ और फिंगरप्रिंट न तो **ऑनलाइन आईिी प्रहरियाओं के दौरान और न ही ऑन-द-सपरॉट डनषकरताण के दौरान ट्ा़ंसममट हकए जा सकते हैं।**

# <span id="page-13-0"></span>अन्य फ़ंक्शन

## <u>। सु</u>रक्षा प्राधिकरणों द्वारा डेटा की पुनर्प्राप्ति</u>

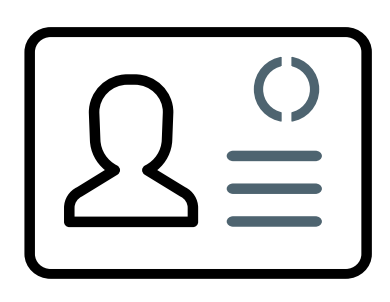

आपके इलेक्ट्रॉनिक निवास परमिट के चिप पर, आपका व्यक्तिगत और बॉयोमीट्कि डेटा सहेजा हुआ है। इन्हें केवल काननी उद्देश्यों के लिए अधिकृत पुलिस, आप्रवासन प्राधिकरण, सीमा शुल्क और सीमा प्राधिकरणों द्वारा पढ़ा जा सकता है. यदि इलेक्ट्रॉनिक निवास परमिट उपलब्ध हो। वे चिप पर संग्रहीत फोटो और संभवत: फिंगरप्रिंट को उस व्यक्ति का जिसकी पहचान करनी है उसके इलेक्ट्रॉनिक निवास परमिट के साथ यात्रा दस्तावेजों के साथ मिलकर तुलना करते हैं। खोए हुए या चोरी किए गए निवास परमिट के साथ धोखाधड़ी किये जाने के प्रयास का शीघ्र ही पता लग जाएगा। इंटरनेट के माध्यम से बॉयोमीटिक जानकारी का निष्कर्षण संभव नहीं है।

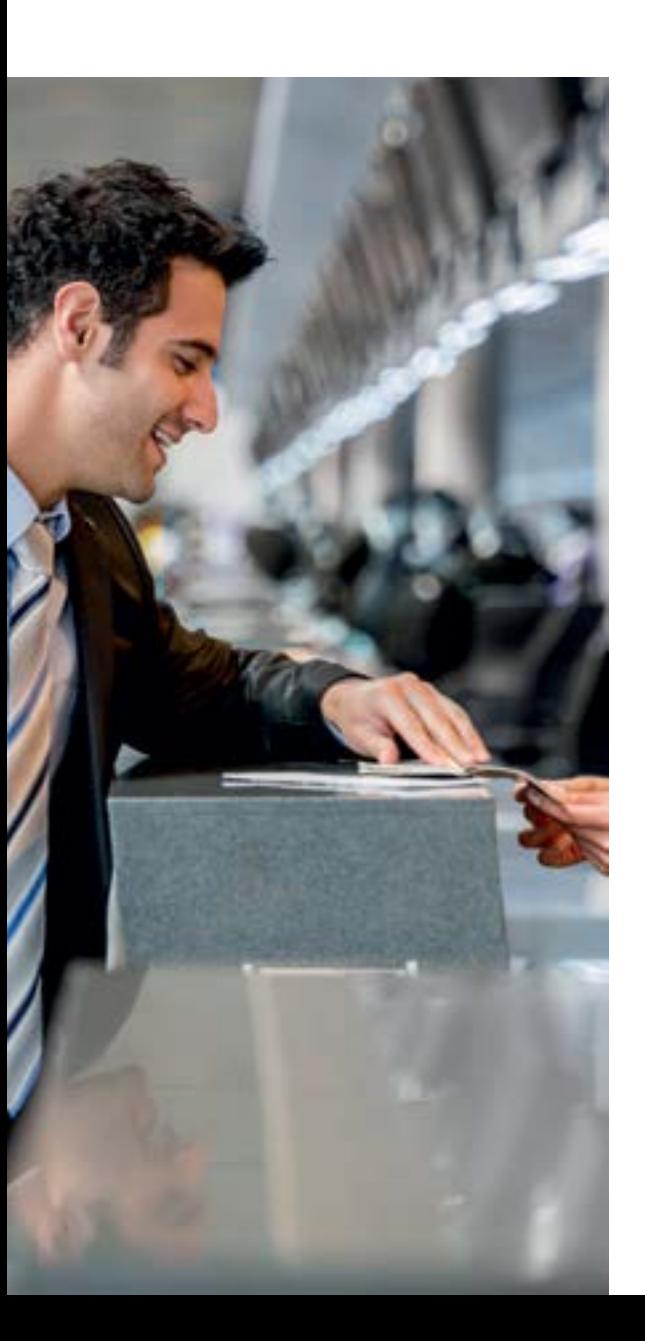

#### § **िरॉयोमीट्ट्क फोटोग्ाफ**

बॉयोमीट्रिक फोटोग्राफ पर चेहरा बिल्कुल केंद्र में हो और स्पष्ट दिखना चाहिए। किसी भी टोपी या साफा (हेडगियर) से चेहरा ढंका नहीं होना चाहिए, आंखें खुली हों और स्पष्ट रूप से दृश्यमान होना चाहिए। अपवाद संभव हैं, उदाहरणार्थ- चिकित्सा कारणों से। फोटो कार्ड की सतह पर मुद्रित है और चिप पर इलेक्ट्रॉनिक रूप से संग्रहीत है।

#### § **फफ़ं गरपप्ऱंट**

जब आप आप्रवासन कार्यालय में इलेक्ट्रॉनिक निवास परमिट के लिए आवेदन करते हैं, तो आपके दोनों ही तर्जनी अंगुली के फिंगरप्रिंट लिए जाएंगे। ये कार्ड के चिप पर संग्रहीत किए जाएंगे। फिंगरप्रिंट आप्रवासन प्राधिकरण और प्रिंटर, Bundesdruckerei GmbH, में केवल अस्थायी रूप से संग्रहीत होते हैं, और इलेक्ट्रॉनिक निवास परमिट जारी किए जाने के बाद हटा दिए जाते हैं। छ: साल से कम उम्र के बच्चों के मामले में कोई फिंगरप्रिंट िहीं वलया जाता ह।ै

#### § **पूरक प्राविान**

निवास परमिट के संबंध में पुरक प्रावधान और अन्य नियम इलेक्ट्रॉनिक निवास परमिट के चिप पर भी संग्रहीत किया जाता है और कागज की अतिरिक्त शीट पर मुद्रित किया जाता है। पेपर की यह शीट आपको इलेक्ट्रॉनिक निवास परमिट के साथ दी जाएगी। कुछ खास मामलों में, अनुपूरक प्रावधान स्टिकी लेबल के साथ आपके यात्रा दस्तावेज के साथ लगेंगे।

# <span id="page-14-0"></span>आपका PIN पत्र

#### **आपक जलए आवशयक सूचना े**

इलेक्ट्रॉनिक निवास परमिट जारी करने के बाद, आपको अपने इलेक्ट्रॉनिक निवास परमिट और ऑनलाइन पहचान फ़ंक्शन की जानकारी के साथ एक PIN पत्र प्राप्त होगा।

PIN पत्र में आपके लिए यह महत्वपूर्ण जानकारी है:

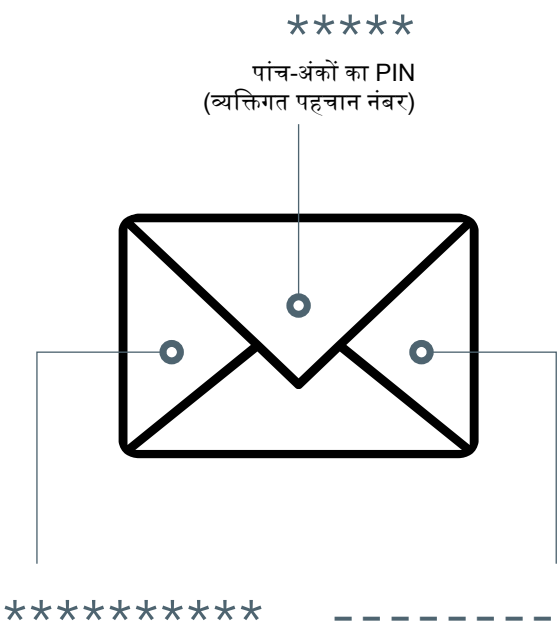

PUK (पर्सनल अनब्लॉकिंग कुंजी)

रद्ीकरर पासवर्ड

#### **इसजलए कपया अपना PIN पत्र सुरजक्त सथान पर रखें। यह जानकारी मसफ आपक दखने क जलए ह। सिर्फ े े े ै ृ**

यदि आप आवेदन के समय कम से कम 16 वर्ष के हैं तो आपको PIN पत्र प्राप्त होगा। यदि आप छोटे हैं, तो आप अभी ऑनलाइन पहचान फ़ंक्शन का उपयोग नहीं कर सकते हैं और इसलिए आपको PIN पत्र प्राप्त नहीं होगा। यह 16 साल की उम्र से ही संभव है कि आप अपने आप्रवासन कार्यालय से त्ति: शुल्क ऑनलाइन पहचान फ़ंक्शन स्विच कर सकें। फिर आप अपना व्यक्तिगत छ: अंकों वाला PIN सेट कर सकते हैं और रद्दीकरण पासवर्ड का नोटिफिकेशन प्राप्त करेंगे।

#### § **आपका व्थतिगत छः अ़ंकों वाला PIN (व्थतिगत पहचान ऩंिर)**

आप स्वयं किसी भी समय तय कर सकते हैं कि आप अपना व्यक्तिगत छः अंकों का PIN उपयोग कब करना चाहते हैं। इलेक्टॉनिक निवास परमिट प्राप्त होने पर PIN पत्र में दिए गए पांच अंकों के सक्रियण PIN (जिसे ट्रांस्पोर्ट PIN) भी कहा जाता है) को आप अपने व्यक्तिगत छ: अंकों वाले PIN से बदल कर सकते हैं। आप या तो अपने घर पर स्वंय से अपने पीसी द्वारा किसी कार्ड रीडर या एक उपयुक्त NFC-सक्षम स्मार्टफोन या टैबलेट की सहायता से कर सकते हैं. या आप सहायता के लिए आप्रवासन कार्यालय जा सकते हैं। तब ही ऑनलाइन आईडी फ़ंक्शन आपके लिए व्यक्तिगत रूप से उपलब्ध होगा। जब भी आप ऑनलाइन पहचान फ़ंक्शन का उपयोग करना चाहते हैं. तो आपका व्यक्तिगत ्ः अ़ंकों का PIN की जरूरत होगी।

#### § **कािता एकसेस ऩंिर/CAN**

यदि आपने छः-अंकों का PIN दो बार गलत दर्ज किया है. तो आपको अपना व्यक्तिगत छह-अंकों वाला PIN और कार्ड एक्सेस ि़ंबर (CAN) दोिों ही दज्ण करिे होंगे। आप इसे िीचे दावहिे कोिे में अपने इलेक्टॉनिक निवास शीर्षक के सामने पाएंगे। ऑन-द-स्पॉट डेटा निष्कर्षण के लिए एक्सेस नंबर भी आवश्यक है।

#### § **PUK (व्थतिगत अनबलरॉफक़ं ग कु़ं जी)**

यदि आप तीन बार गलत PIN दर्ज करते हैं, तो ऑनलाइन पहचान फ़ंक्शन ब्लॉक कर दिया जाएगा। इसे पुनः सक्रिय करने के लिए आपको PUK दर्ज करना होगा। आपको PIN पत्र में आपका PUK विलेगा।

#### § **रद्दीकरण पासविता**

यदि आपका इलेक्ट्रॉनिक निवास परमिट खो जाता या चोरी हो जाता है, तो आपको आप्रवासन कार्यालय द्वारा अथवा रद्दीकरण हॉटलाइन के माध्यम से ऑनलाइन पहचान फ़ंक्शन को फौरन रद्द कर देना चाहिए। ऐसा करने के लिए, कृपया कर्मचारी को रद्दीकरण पासवर्ड बताएं जो आपको अपने PIN पत्र में मिलेगा।

<span id="page-15-0"></span>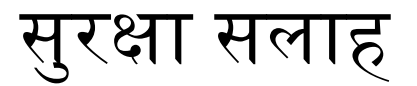

**सुरक्ा क प्रडत आपका योगदान े**

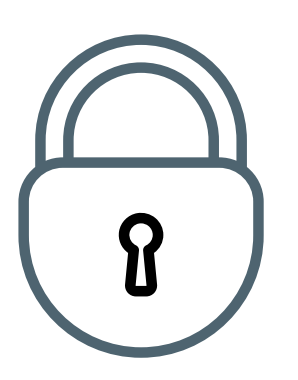

कृपया इस सुरक्षा सलाह का पालन करें:

- हमेशा अपने इलेक्ट्रॉनिक निवास परमिट को एक सुरक्षित स्थान पर रखें।
- $\;$  केवल आप ही अपने व्यक्तिगत छः अंकों का गुप्त संख्या (PIN) जान सकते हैं। संख्याओं के अनुमानित संयोजन का उपयोग न करें, जैसे- 123456 और न ही आपकी जन्म तिथि या संख्या जो आपके इलेक्ट्रॉनिक निवास परमिट पर पढ़ी जा सकती हैं।
- किसी तीसरे पक्ष को अपना PIN नहीं दें। PIN और निवास परमिट को एक साथ न रखें, और इलेक्ट्रॉनिक निवास परमिट पर PIN कदापि नोट कर के नहीं रखें।
- PIN पत्र सुरक्षित स्थान पर रखें। इस PIN पत्र में महत्वपूर्ण जानकारी है।
- कार्ड रीडर से इलेक्ट्रॉनिक निवास परमिट लें या डेटा को पढ़ने के बाद इसे अपने उपयुक्त, NFC -सक्षम स्मार्टफ़ोन या टैबलेट से हटा दें।
- फायरिरॉल को अपडेट करें।
- यदि आपने अपना इलेक्ट्रॉनिक निवास परमिट खो दिया है या चोरी हो गया है, तो कृपया आप्रवासन कार्यालय में तुरंत रिपोर्ट करें और ऑनलाइन पहचान फ़ंक्शन रद्द कर दें। यह रद्दीकरण सुनिश्चित करेगा कि इसका गलत उपयोग के किसी भी प्रयास का पता लगाया जाए।

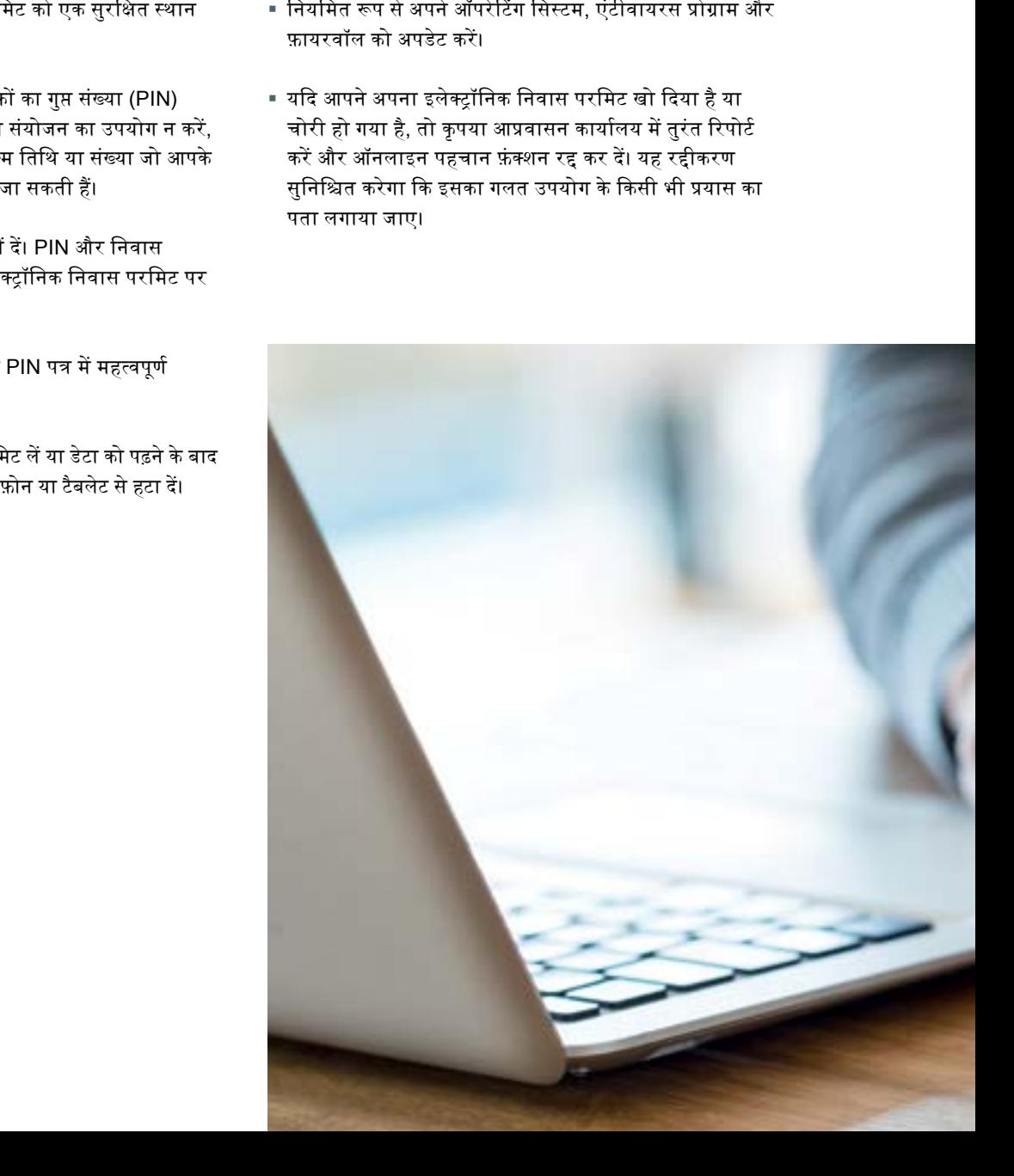

<span id="page-16-0"></span>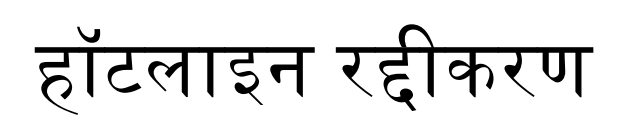

**हर समय सुलभ**

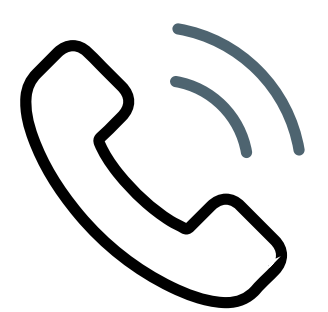

# 116 116

हॉटलाइन रद्दीकरण पर नोट्स

टेलीफोन रद्दीकरण हॉटलाइन को टोल-फ्री नंबर 116 116 के तहत सप्ताह के सातों दिन और 24 घंटे प्राप्त कर सकते हैं। विदेश से, कृपया या तो 0049-116 116 या 0049-3040 50 40 50 (्शुलक लागू) पर करॉल करें।

कृपया अपना रद्दीकरण पासवर्ड साथ रखें जो PIN पत्र में आपको भेजा गया था।

रद्दीकरण के बाद ऑनलाइन पहचान और ऑन-द-स्पॉट निष्कर्षण संभव नहीं होगा।

आप आप्रवासन कार्यालय जा कर इलेक्ट्रॉनिक निवास परमिट अनब्लॉक कर सकते हैं।

इलेक्ट्रॉनिक निवास शीर्षक के किसी भी नुकसान के बारे में आपको हमेशा स्थानीय आप्रवासन प्राधिकरण को सूचित करना होगा।

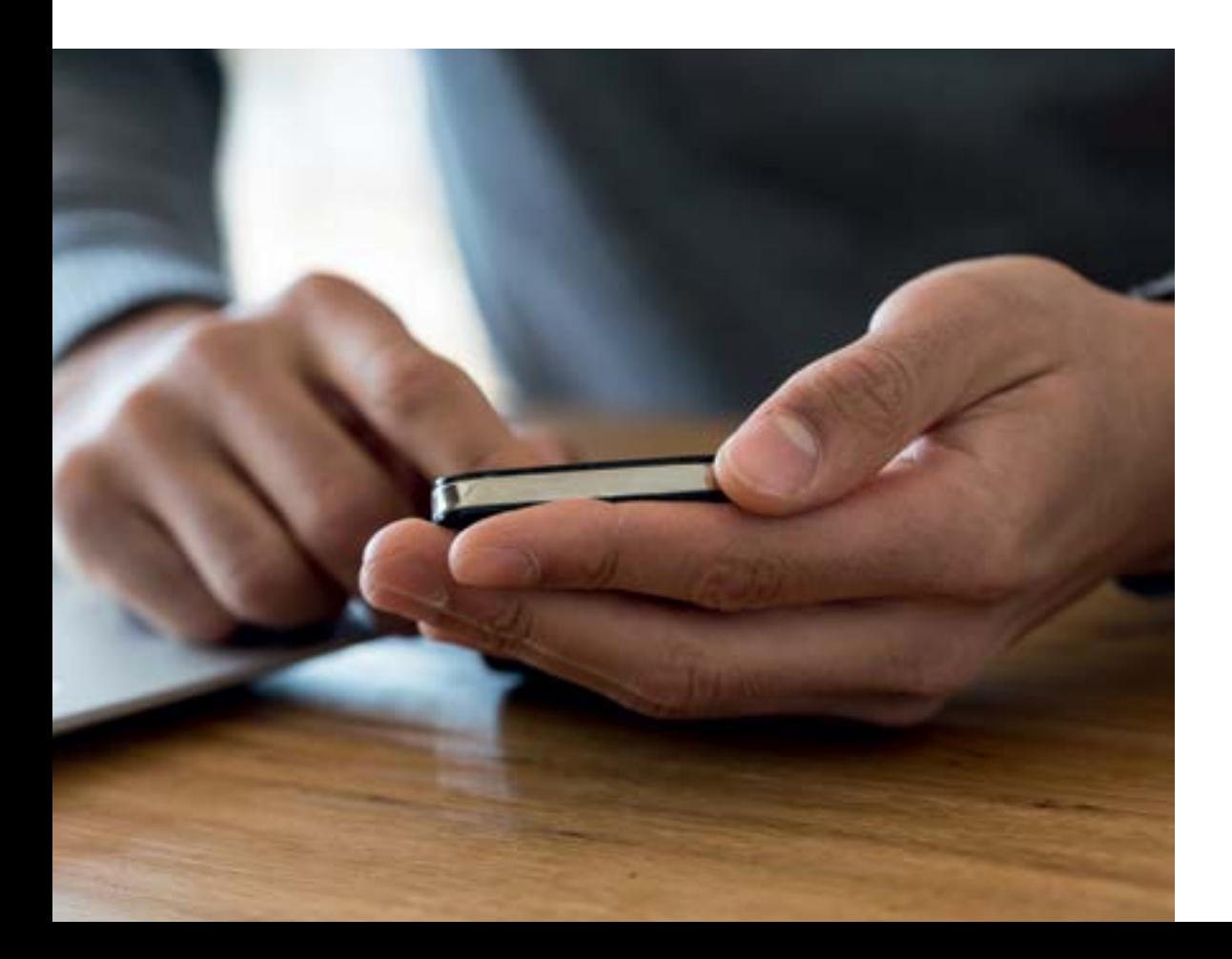

<span id="page-17-0"></span>18. · इंटरनेट पर

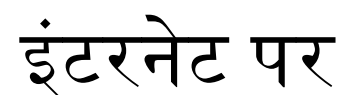

ऑनलाइन पहचान फ़ंक्शन के साथ इलेक्ट्रॉनिक निवास शीर्षक से संबंधित सबसे महत्वपूर्ण वेबसाइट है

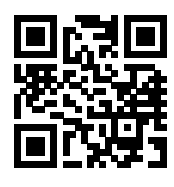

I

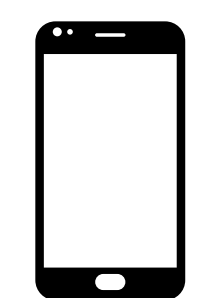

**[www.ausweisapp.bund.de](http://www.ausweisapp.bund.de)** ्<br>टेलीफोन और ई-मेल द्वारा समर्थन

**[www.bsi-fuer-buerger.de](http://www.bsi-fuer-buerger.de)** इ़ंटरिेट पर आपकी सुरक्ा के

बारे में उपयोगी जानकारी

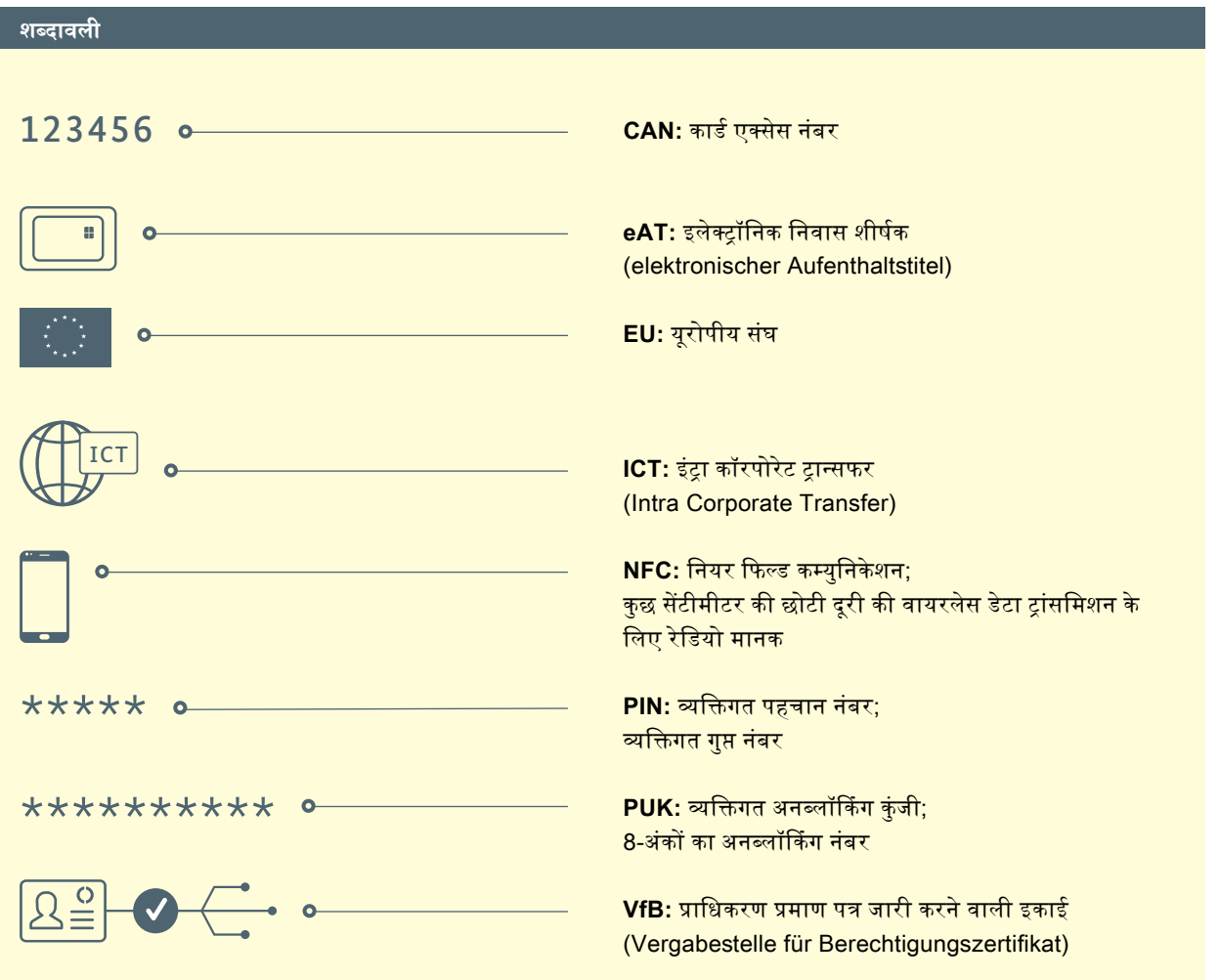

# <span id="page-18-0"></span>इम्प्रिंट

#### **प्रका्शक:**

Bundesamt für Migration und Flüchtlinge 90461 Nürnberg

**ससथती:**  04/2020; 2. अद्यतन संस्करण

#### डजिादन∙

KonzeptQuartier® GmbH, 90762 Fürth अपडेट: MediaCompany – Agentur für Kommunikation GmbH

#### **फोटो रिे डिट:**

iStock/andresr, Giulio Fornasar, Geber86, pixdeluxe, Weekend Images Inc. Bundesministerium des Innern, für Bau und Heimat

#### **फोटो रिे डिट:**

KonzeptQuartier® GmbH, 90762 Fürth Fink & Fuchs AG, 65205 Wiesbaden

**इ़ंटरनेट:**  [www.bamf.de/eAT](http://www.bamf.de/eAT)

#### **आदे्श का अवसर:**

आप इस प्रकाशन को बाधा रहित के रूप में पीडीएफ दस्तावेज़ के रूप में भी डाउनलोड कर सकते हैं । [www.bamf.de/publikationen](http://www.bamf.de/publikationen)

यह प्रकाशन फेडरल ऑफिस फॉर माइग्रेशन और शरणार्थियों द्वारा आपके जनसंपर्क कार्य के हिस्से के रूप में प्रकाशित किया जाता है । प्रकाशन नि: शुल्क दिया जाएगा और यह बेचने के लिए नहीं है । [इसका उपयोग पार्टियों द्वारा या चुनाव अभियान के दौरान, चुनावी उम्मीदवार या चुनावी मददगार, चुनाव विज्ञापन के उद्देश्य के लिए नहीं किया जा सकता है । यह संसदीय, राज्य और स्थानीय चुनावों पर और इसी तरहां से यूरोपीय संसद के चुनाव के लिए भी लागू होता है।]

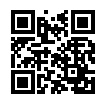

⊞हि हम से संपर्क के लिए मारा वेबसाइट  **www.facebook.com/bamf.socialmedia @BAMF\_Dialog**

Other Language 2? [www.bamf.de/publikationen](http://www.bamf.de/publikationen)